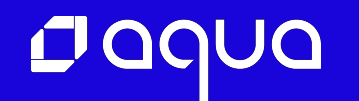

## A Beginner's Guide to eBPF Programming with Go

**Liz Rice** VP Open Source Engineering, Aqua Security

@lizrice

© 2020 Aqua Security Software Ltd., All Rights Reserved

## Run custom code in the kernel

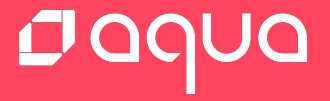

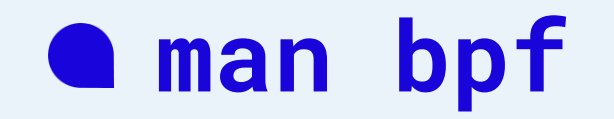

The bpf() system call performs a range of operations related to extended Berkeley Packet Filters. Extended BPF (or eBPF) is similar to the original ("classic") BPF (cBPF) used to filter network packets.

For both cBPF and eBPF programs, the kernel statically analyzes the programs before loading them, in order to ensure that they cannot harm the running system.

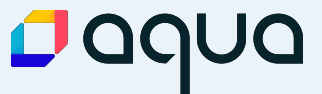

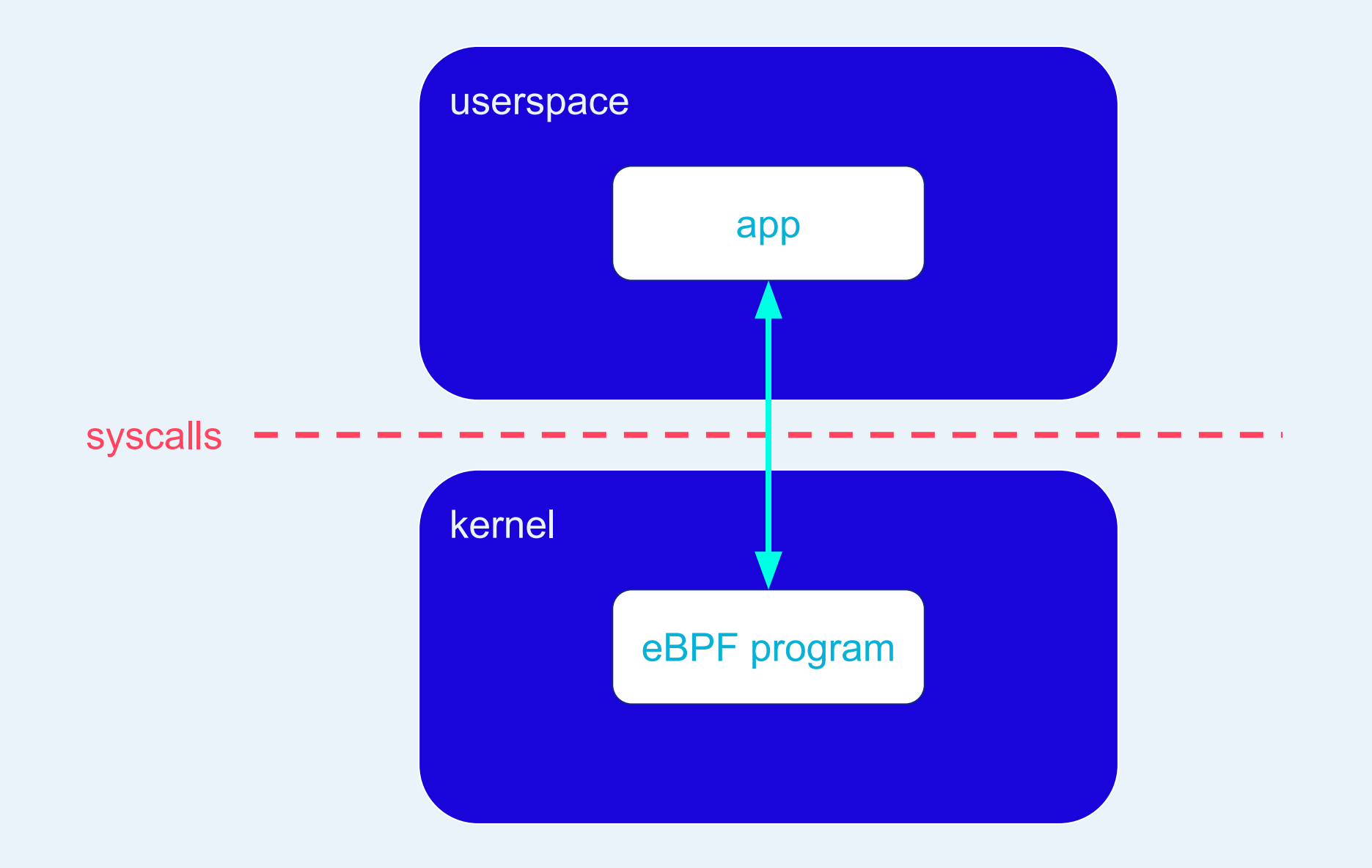

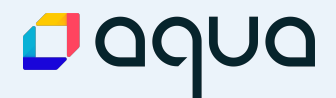

### bpftrace

#### C CI passing IRC bpftrace <sup>99</sup> lgtm alerts discourse 18 topics

bpftrace is a high-level tracing language for Linux enhanced Berkeley Packet Filter (eBPF) available in recent Linux kernels (4.x). bpftrace uses LLVM as a backend to compile scripts to BPF-bytecode and makes use of BCC for interacting with the Linux BPF system, as well as existing Linux tracing capabilities: kernel dynamic tracing (kprobes), user-level dynamic tracing (uprobes), and tracepoints. The bpftrace language is inspired by awk and C, and predecessor tracers such as DTrace and SystemTap. bpftrace was created by Alastair Robertson.

To learn more about bpftrace, see the Reference Guide and One-Liner Tutorial.

#### **One-Liners**

The following one-liners demonstrate different capabilities:

```
# Files opened by process
bpftrace -e 'tracepoint:syscalls:sys enter open { printf("%s %s\n", comm, str(args->filename)); }'
# Syscall count by program
bpftrace -e 'tracepoint:raw_syscalls:sys_enter { @[comm] = count(); }'
# Read bytes by process:
bpftrace -e 'tracepoint:syscalls:sys exit read /args->ret/ { @[comm] = sum(args->\text{ret}); }'
# Read size distribution by process:
bpftrace -e 'tracepoint:syscalls:sys_exit_read { @[comm] = hist(args->ret); }'
# Show per-second syscall rates:
```
bpftrace -e 'tracepoint:raw\_syscalls:sys\_enter { @ = count(); } interval:s:1 { print(@); clear(@);

### Dayur

## **Explore bpf syscalls in bpftrace**

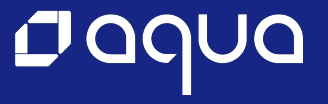

```
$ sudo strace -e bpf bpftrace -e
'tracepoint:raw_syscalls:sys_enter { @[comm] = count(); }'
```
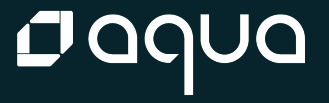

```
$ sudo strace -e bpf bpftrace -e 
'tracepoint:raw_syscalls:sys_enter { @[ comm] = count(); }'
```
**bpf**(BPF\_MAP\_CREATE, {map\_type=BPF\_MAP\_TYPE\_ARRAY, key\_size=4, value\_size=4, max\_entrie **bpf**(BPF\_MAP\_CREATE, {map\_type=BPF\_MAP\_TYPE\_PERCPU\_HASH, key\_size=16, value\_size=8, max **bpf**(BPF\_MAP\_CREATE, {map\_type=BPF\_MAP\_TYPE\_PERCPU\_HASH, key\_size=16, value\_size=8, max **bpf**(BPF\_MAP\_CREATE, {map\_type=BPF\_MAP\_TYPE\_PERF\_EVENT\_ARRAY, key\_size=4, value\_size=4, Attaching 1 probe... **bpf**(BPF\_MAP\_UPDATE\_ELEM, {map\_fd=4, key=0x7ffcdab0dfcc, value=0x7ffcdab0dfd0, flags=BF **bpf**(BPF\_MAP\_UPDATE\_ELEM, {map\_fd=4, key=0x7ffcdab0dfcc, value=0x7ffcdab0dfd0, flags=BF **bpf**(BPF\_PROG\_LOAD, {prog\_type=BPF\_PROG\_TYPE\_TRACEPOINT, insn\_cnt=27, insns=0x7f86f16b3

```
$ sudo strace -e bpf bpftrace -e 
'tracepoint:raw_syscalls:sys_enter { @[ comm] = count(); }'
```
bpf(BPF\_MAP\_CREATE, {map\_type=BPF\_MAP\_TYPE\_ARRAY, key\_size=4, value\_size=4, max\_entrie bpf(BPF\_MAP\_CREATE, {map\_type=BPF\_MAP\_TYPE\_PERCPU\_HASH, key\_size=16, value\_size=8, max bpf(BPF\_MAP\_CREATE, {map\_type=BPF\_MAP\_TYPE\_PERCPU\_HASH, key\_size=16, value\_size=8, max bpf(BPF\_MAP\_CREATE, {map\_type=BPF\_MAP\_TYPE\_PERF\_EVENT\_ARRAY, key\_size=4, value\_size=4, Attaching 1 probe... bpf(BPF\_MAP\_UPDATE\_ELEM, {map\_fd=4, key=0x7ffcdab0dfcc, value=0x7ffcdab0dfd0, flags=BF bpf(BPF\_MAP\_UPDATE\_ELEM, {map\_fd=4, key=0x7ffcdab0dfcc, value=0x7ffcdab0dfd0, flags=BF bpf(BPF\_PROG\_LOAD, {prog\_type=BPF\_PROG\_TYPE\_TRACEPOINT, insn\_cnt=27, insns=0x7f86f16b3

#### $\wedge$   $C$

```
@[vmstats]: 2
@[systemd-journal]: 5
@[sudo]: 7
@[multipathd]: 9
@[containerd]: 10
@[bpftrace]: 16
```
<u>D aqu</u>

@lizrice

...

## eBPF programs & maps

bpf(BPF\_PROG\_LOAD, …) bpf(BPF\_MAP\_CREATE, …)

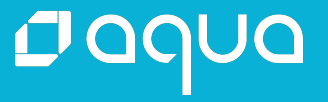

### **man bpf**

eBPF programs can be written in a restricted C that is compiled (using the clang compiler) into eBPF bytecode. Various features are omitted from this restricted C, such as loops, global variables, variadic functions, floating-point numbers, and passing structures as function arguments.

### **man bpf**

eBPF programs can be written in a restricted C that is compiled (using the clang compiler) into eBPF bytecode. Various features are omitted from this restricted C, such as loops, global variables, variadic functions, floating-point numbers, and passing structures as function arguments.

[eBPF Helper functions] are used by eBPF programs to interact with the system, or with the context in which they work. For instance, they can be used to print debugging messages...

> bpf\_trace\_printk() bpf\_get\_current\_comm() bpf\_perf\_event\_output()

...

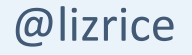

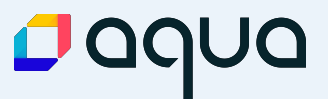

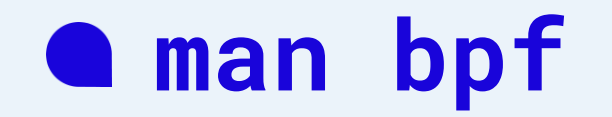

Maps are a generic data structure for storage of different types of data. They allow sharing of data between eBPF kernel programs, and also between kernel and user-space applications.

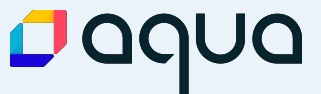

### **Attaching eBPF to events**

eBPF programs are event-driven and are run when the kernel or an application passes a certain hook point. Pre-defined hooks include system calls, function entry/exit, kernel tracepoints, network events, and several others.

If a predefined hook does not exist for a particular need, it is possible to create a kernel probe (kprobe) or user probe (uprobe) to attach eBPF programs almost anywhere in kernel or user applications.

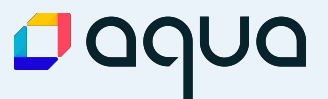

```
$ sudo strace -e bpf,perf_event_open,ioctl bpftrace -e 
'tracepoint:raw_syscalls:sys_enter { @[comm] = count(); }'
```
bpf(BPF\_MAP\_CREATE, {map\_type=BPF\_MAP\_TYPE\_ARRAY, key\_size=4, value\_size=4, max\_entries=1, bpf(BPF\_MAP\_CREATE, {map\_type=BPF\_MAP\_TYPE\_PERCPU\_HASH, key\_size=16, value\_size=8, max

```
bpf(BPF_PROG_LOAD, {prog_type=BPF_PROG_TYPE_TRACEPOINT, prog_name="sys_enter", ...
   attach_prog_fd=0}, 120) = 9
perf_event_open({type=PERF_TYPE_TRACEPOINT, size=0, ...) = 8
ioctl(8, PERF_EVENT_IOC_SET_BPF, 9) = 0
```
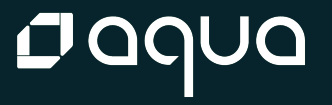

## Attach custom code to an event

bpf(BPF\_PROG\_LOAD, …) = *x* perf\_event\_open(…) = *y* ioctl(*y*, PERF\_EVENT\_IOC\_SET\_BPF, *x*)

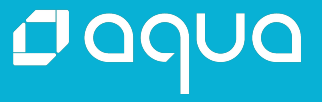

## How to write eBPF hello world?

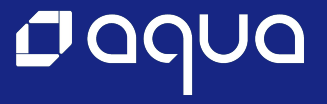

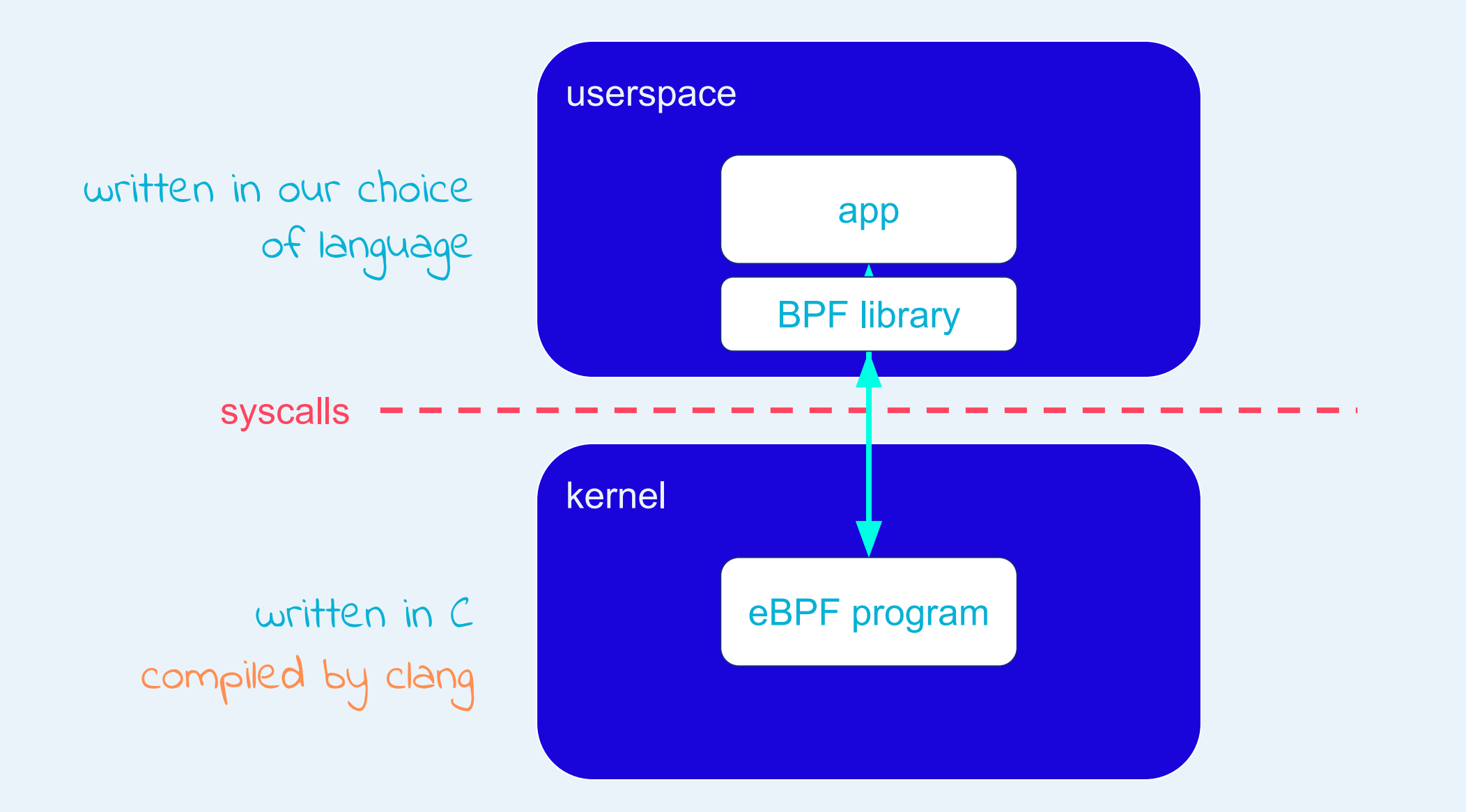

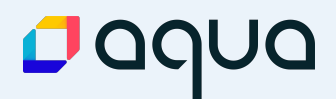

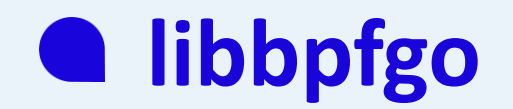

### Golang wrapper around libbpf

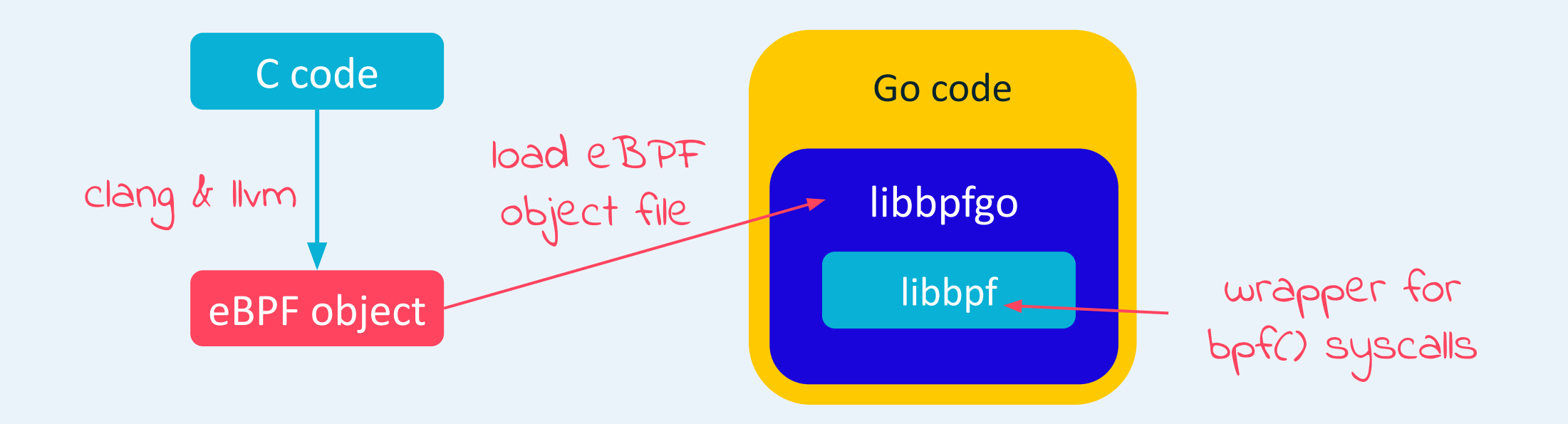

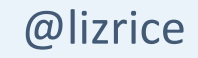

github.com/aquasecurity/tracee/tree/main/libbpfgo

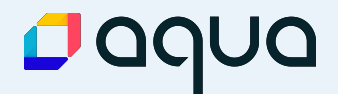

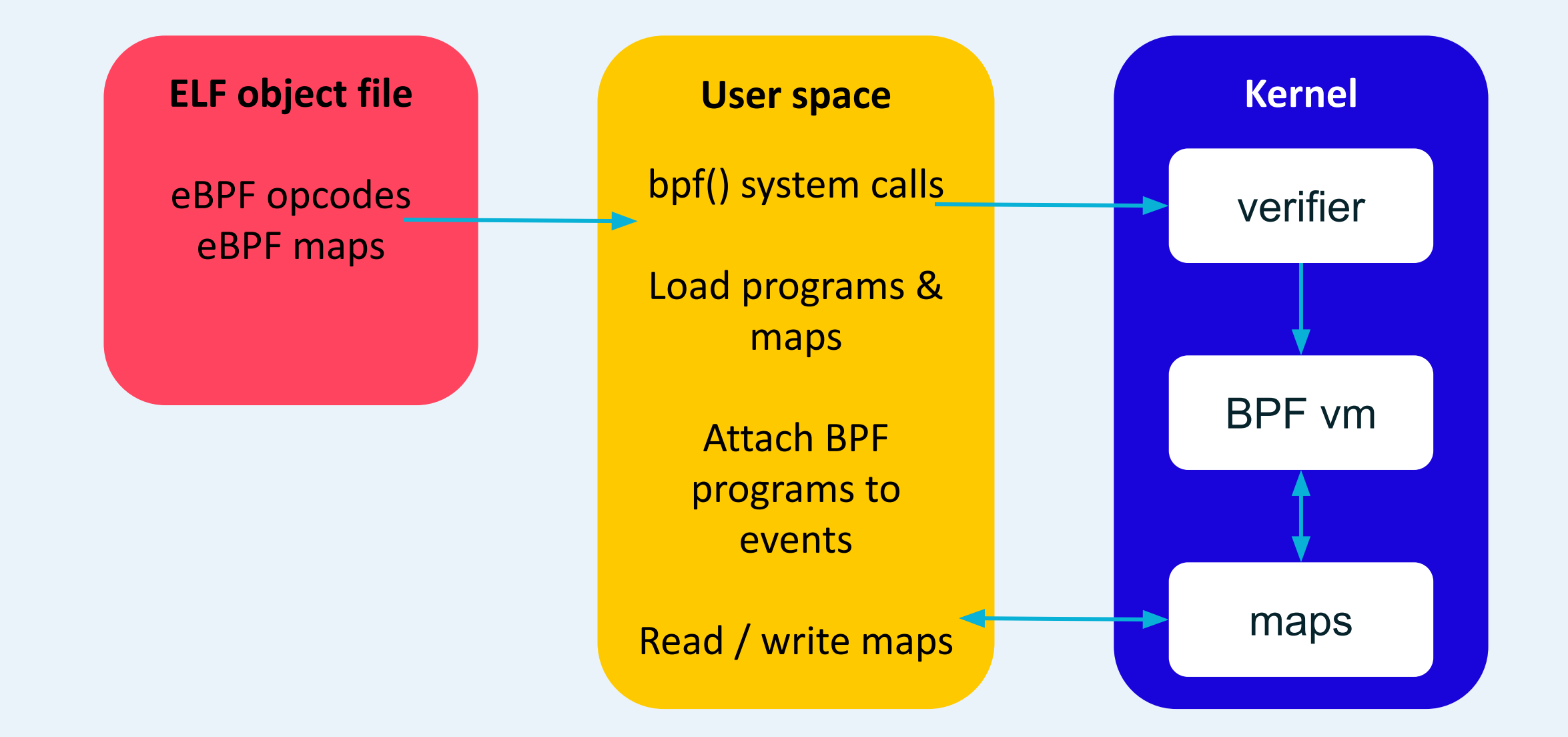

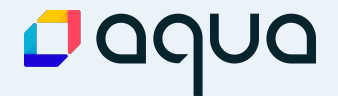

```
TARGET := hello
TARGET_BPF := $(TARGET).bpf.o
GO_SRC := $(shell find . -type f -name '*.go')BPF_SRC := $(shell find . -type f -name '*.bf.c')...
.PHONY: all
all: $(TARGET) $(TARGET_BPF)
go_env := CC=clang CGO_CFLAGS="-I $(LIBBPF_HEADERS)" CGO_LDFLAGS="$(LIBBPF_OBJ)"
$(TARGET): $(GO_SRC)
    $(go_env) go build -o $(TARGET)
$(TARGET_BPF): $(BPF_SRC)
```

```
 clang -I /usr/include/x86_64-linux-gnu \
    -02 -c -target bpf \
    -0 \text{S@} \text{S<}
```
## eBPF hello world

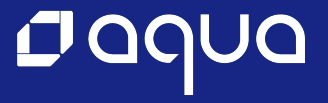

```
SEC("kprobe/sys_execve")
int hello(void *ctx)
{
    bpf_printk("I'm alive!");
    return 0;
}
```
func doEbpf() {

```
 sig := make(chan os.Signal, 1)
signal.Notify(sig, os.Interrupt)
```

```
 b, _ := bpf.NewModuleFromFile("hello.bpf.o")
 defer b.Close()
 b.BPFLoadObject()
```

```
 p, _ := bpfModule.GetProgram("hello")
 p.AttachKprobe("__x64_sys_execve")
```

```
 go bpf.TracePrint()
 <-sig
```
}

### **A** eBPF maps

Maps are a generic data structure for storage of different types of data. They allow sharing of data between eBPF kernel programs, and also between kernel and user-space applications.

Each map type has the following attributes:

- \* type
- \* maximum number of elements
- \* key size in bytes
- \* value size in bytes

BPF\_MAP\_TYPE\_UNSPEC BPF\_MAP\_TYPE\_HASH BPF\_MAP\_TYPE\_ARRAY BPF\_MAP\_TYPE\_PROG\_ARRAY **BPF\_MAP\_TYPE\_PERF\_EVENT\_ARRAY** BPF\_MAP\_TYPE\_PERCPU\_HASH BPF\_MAP\_TYPE\_PERCPU\_ARRAY BPF\_MAP\_TYPE\_STACK\_TRACE BPF\_MAP\_TYPE\_CGROUP\_ARRAY BPF\_MAP\_TYPE\_LRU\_HASH BPF\_MAP\_TYPE\_LRU\_PERCPU\_HASH BPF\_MAP\_TYPE\_LPM\_TRIE BPF\_MAP\_TYPE\_ARRAY\_OF\_MAPS BPF\_MAP\_TYPE\_HASH\_OF\_MAPS BPF\_MAP\_TYPE\_DEVMAP BPF\_MAP\_TYPE\_SOCKMAP BPF\_MAP\_TYPE\_CPUMAP

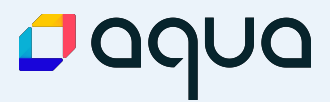

## **bpf\_perf\_event\_output()**

Write raw *data* blob into a special BPF perf event held by *map* of type **BPF\_MAP\_TYPE\_PERF\_EVENT\_ARRAY**.

libbpfgo's PerfBuffer sends these data blobs on a Go channel

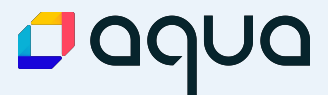

```
BPF_PERF_OUTPUT(events);
SEC("kprobe/sys_execve")
int hello(void *ctx)
{
    u64 data = 1337;
    bpf_perf_event_output(ctx, &events, BPF_F_CURRENT_CPU, &data, sizeof(u64));
    return 0;
}
```

```
func main() {
```

```
 e := make(chan []byte, 300)
pb, = := b. InitPerfBuf("events", e, nil, 1024)
 pb.Start()
```

```
 go func() {
    for data := \leftarrowe \{val := binary.LittleEndian.Uint64(data)
         fmt.Printf("data %d\n", data)
      }
 }()
```
 <-sig pb.Stop()

}

@lizrice

github.com/lizrice/libbpfgo-beginners

## Recreate bpftrace command

bpftrace -e 'tracepoint:raw\_syscalls:sys\_enter {  $@[comm] = count()$  ; }'

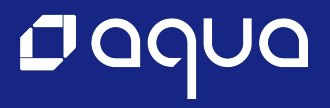

```
BPF_PERF_OUTPUT(events);
SEC("raw_tracepoint/sys_enter")
int hello(void *ctx)
{
    char data[100];
    bpf_get_current_comm(&data, 100);
    bpf_perf_event_output(ctx, &events, BPF_F_CURRENT_CPU, &data, 100);
    return 0;
```
}

#### func main() {

```
 prog.AttachRawTracepoint("sys_enter")
 c := make(map[string]int, 300)
 go func() {
    for data := range e \{ comm := string(data)
        c[comm]++ }
 }()
 <-sig
 pb.Stop()
for comm, n := range c {
     fmt.Printf("%s: %d\n", comm, n)
 }
```
explicit and the complete of the complete of the set of the set of the set of the set of the set of the set of the set of the set of the set of the set of the set of the set of the set of the set of the set of the set of t

# **Thank you** github.com/lizrice/libbpfgo-beginners

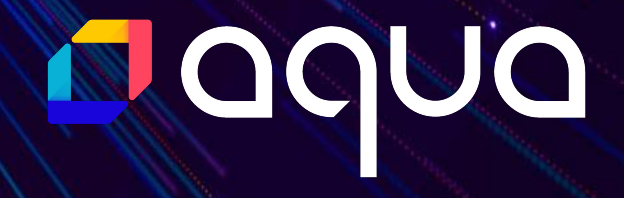